## eVidyalaya Half Yearly Report

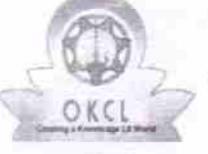

Department of School & Mass Education, Govt.<br>of Odisha

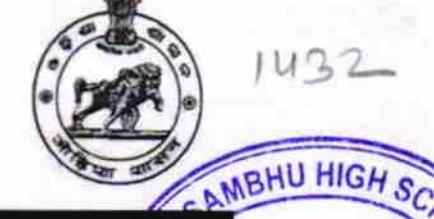

**ESTD-1980** 

Dist-Puri

**D.SAMPI** 

## $\frac{1}{3}$ School Name: ASTASAMBHU HIGH SCHOOL Block:<br>PIPILI

U\_DISE :<br>21180913001 District:

**PURI** 

Report Create Date : 0000-00-00 00:00:00 (31313)

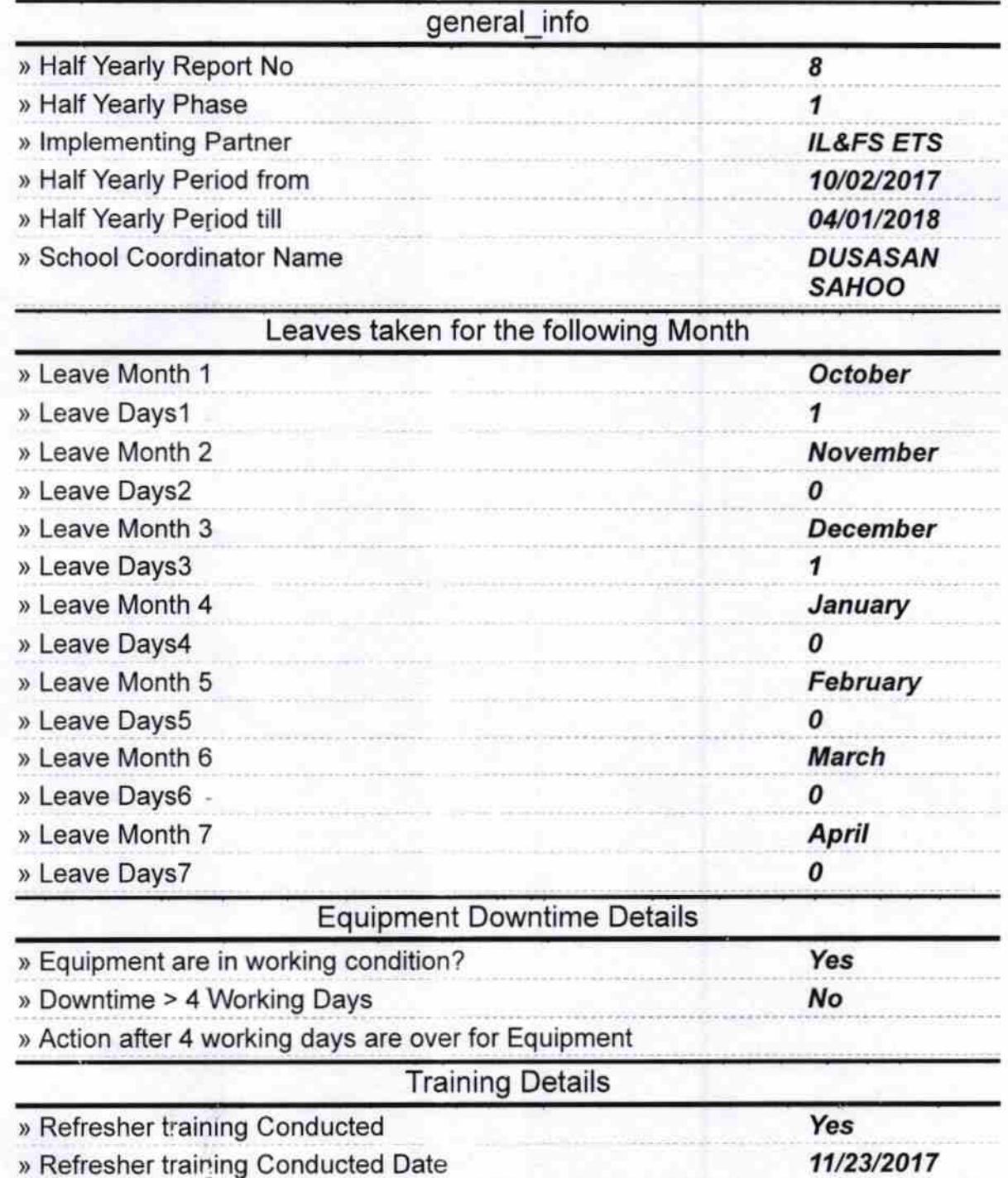

» If No; Date for next month

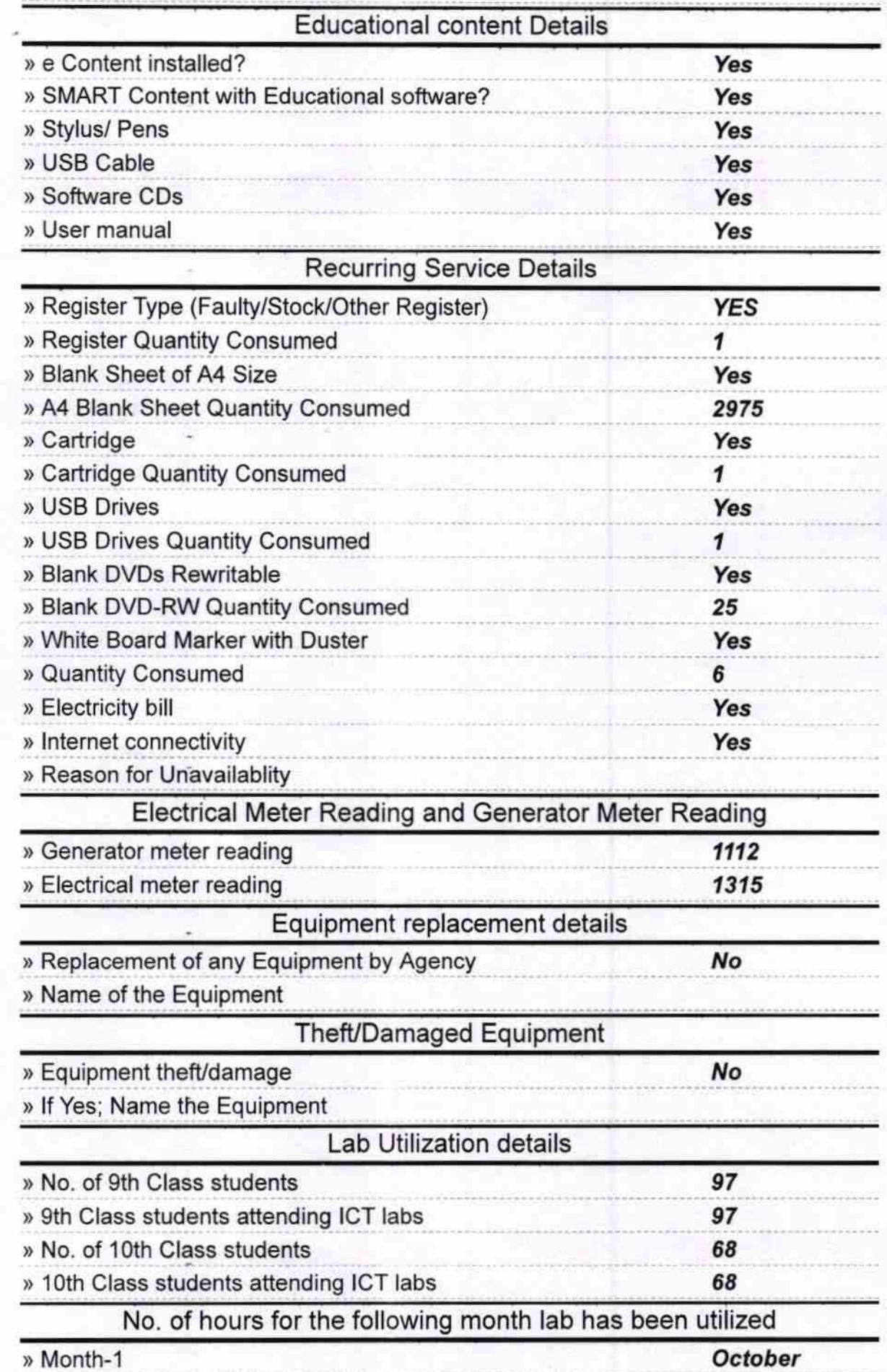

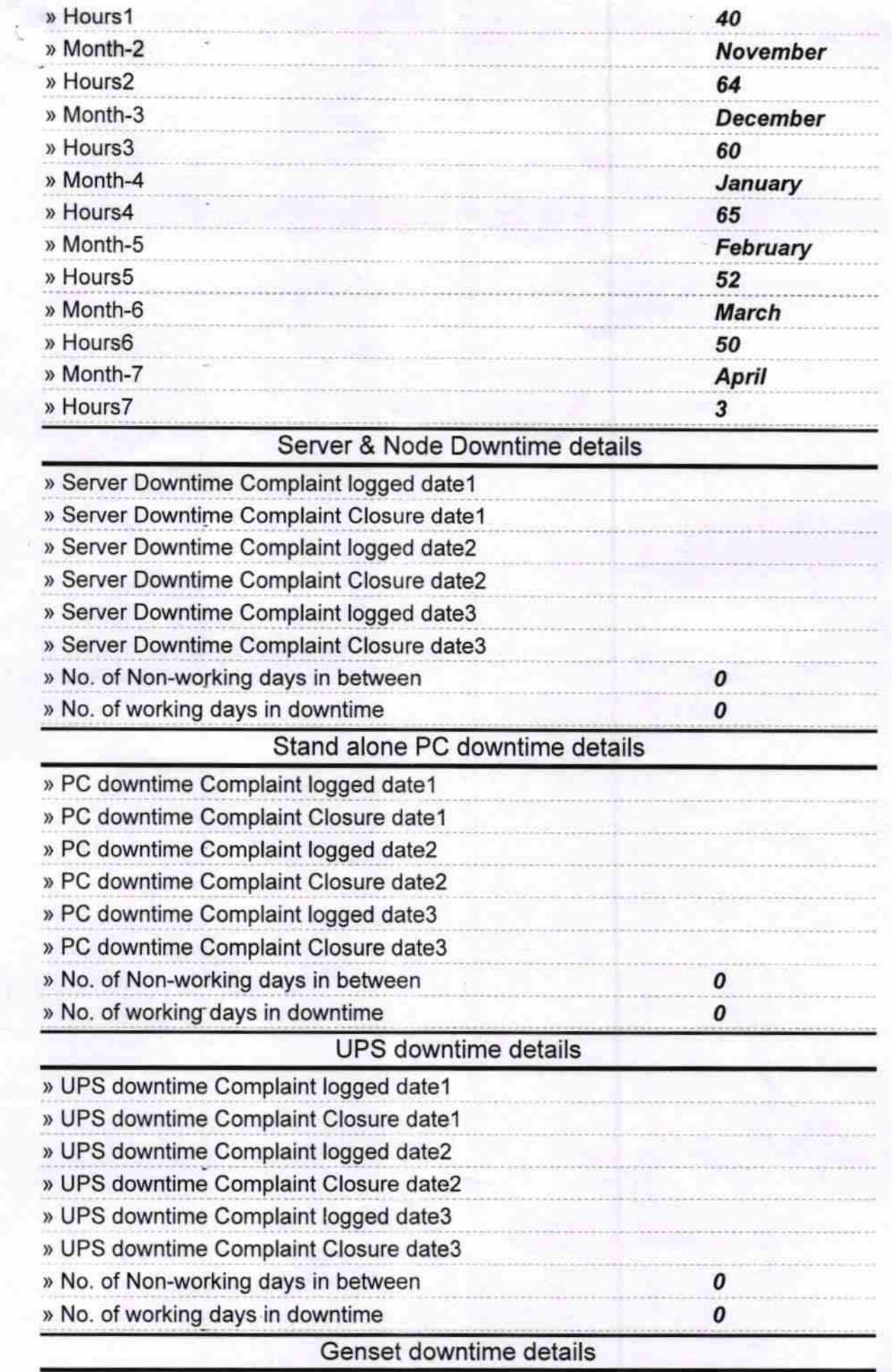

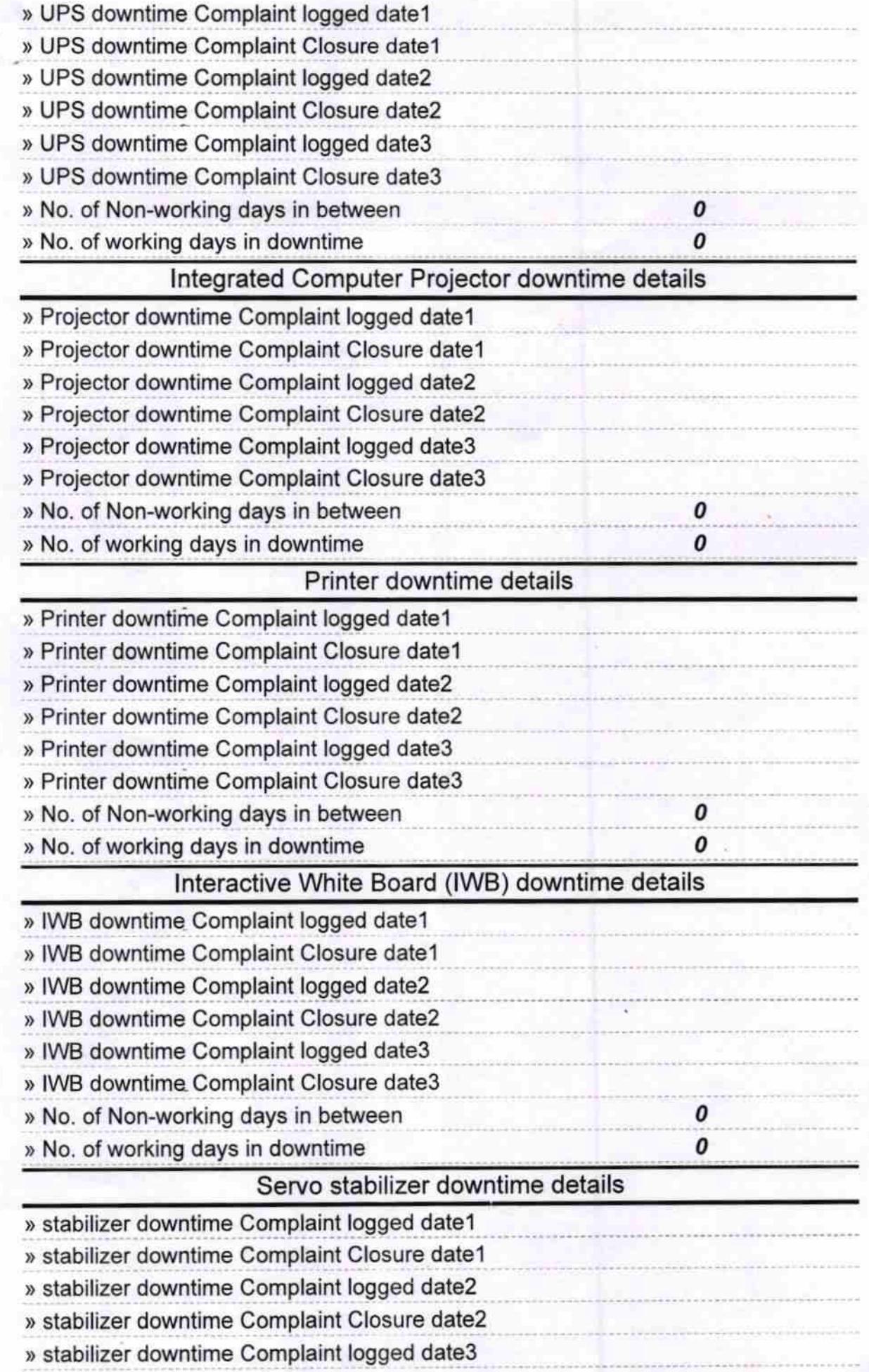

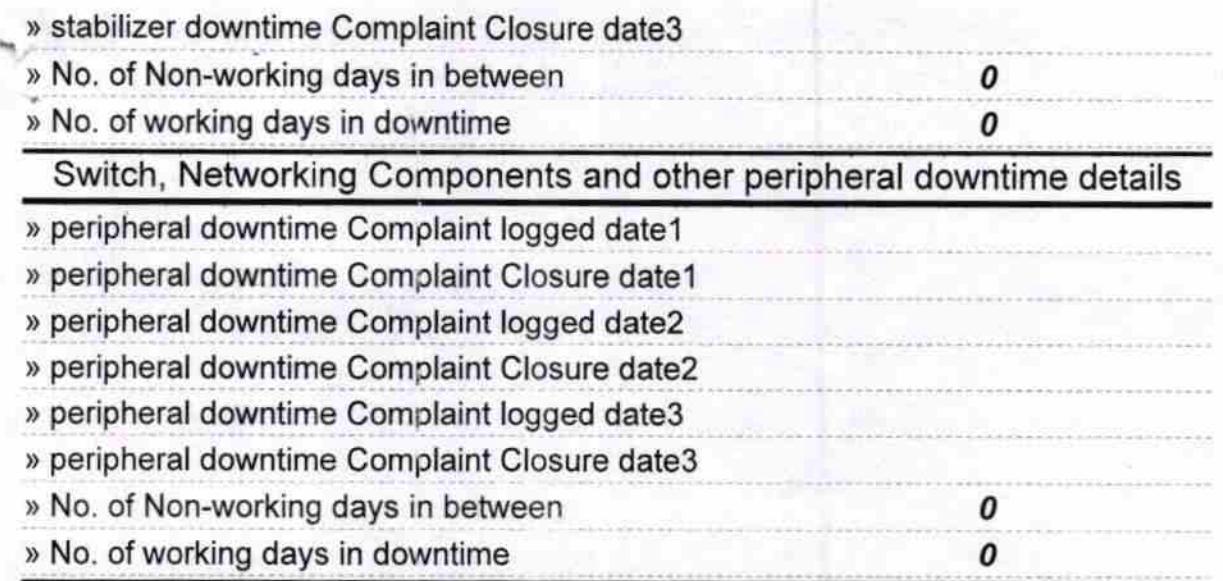

 $\frac{1}{20.4.18}$ And Headmaster<br>Astasambhu High School<br>Signature of Head Master/Mistress with Seal